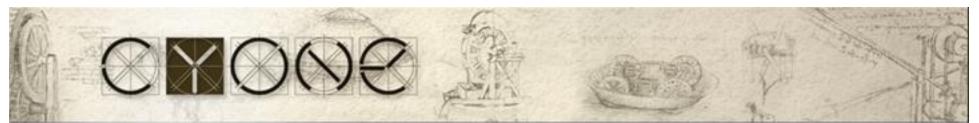

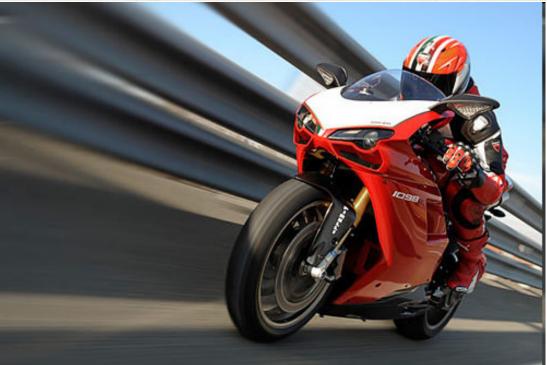

#### Lotus Domino Performance Tuning

Vladislav Tatarincev Owner of CYONE <u>Vlaad[a-t]cyone.eu</u> Blog: <u>www.vlaad.lv</u>

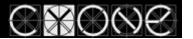

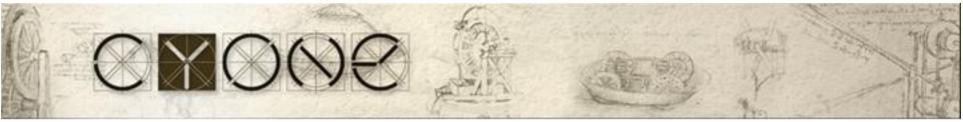

#### Agenda

- What does impact a Domino performance?
- Tools to identify problems
- OS tuning, services
- Domino database tuning
- @Time functions
- Agents, subforms, Tables, icons,
- Domino 6.x, 7.x, 8.x, 8.5.x improvements

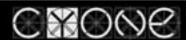

#### What impacts Domino performance

• Hardware

 $\otimes$ 

- CPU (Agents, Indexes, LotusScript)
- HDD (RAID) Data read/write
- RAM (Virtual Memory)
- OS
- Domino configuration

Y(

- Database
  - Design
  - Full-Text Index
  - View
    - Private
    - Public

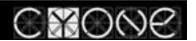

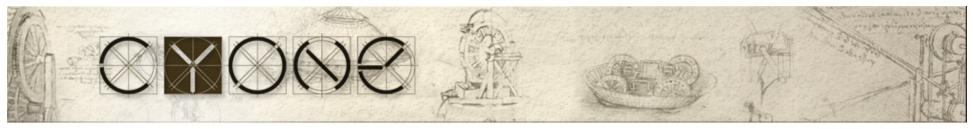

#### Tools to identify problems

- User complains
- OS/Domino statistics
- Lotus Domino Domain monitoring
- Log files/debug parameters
- Agent Profiler (Domino 7.x)
- 3rd party tools (Profilers)

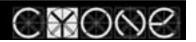

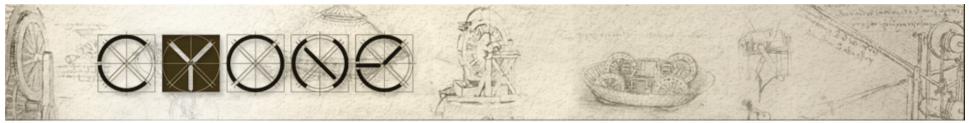

#### Domino server tuning guide

- 1. RAID tuning
- 2. Hardware tuning
- 3. OS tuning
- 4. Domino server configuration tuning
- 5. Enable Transactional Logging
- 6. Database tuning
- 7. View tuning
- 8. Column, agent, script tuning

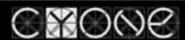

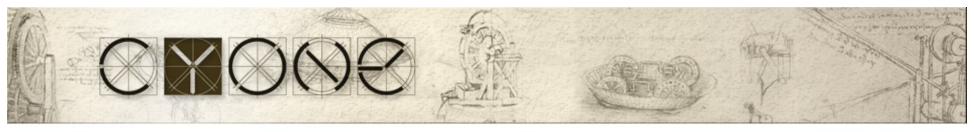

#### RAID

- 6 disks
  - 1. OS RAID 1, 18GB,
  - 2. DATA RAID 1, RAID 1E, 72GB-240GB Stripe size 16KB
  - 3. Transactional Logging,
    - Circular uses max 4GB, 18GB
    - Archive uses the whole disk, 36GB-72
- Transactional Logging should be pointed to a separated disk
- TL significantly reduces restart time after fault
- Works together with View Logged views (\$Users, others)

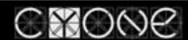

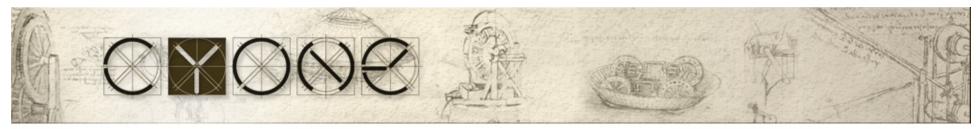

#### RAID (cont.)

#### • Stripe size should be 16K

| Data to store         | RAID level    | Size | Speed |
|-----------------------|---------------|------|-------|
| OS                    | RAID 1        | 18GB | 15K   |
| DATA                  | RAID 1, 5, 10 |      |       |
| Transactional Logging | RAID 1        | 18GB | 15K   |

|                                           | Denver Tester Linternet | Destroyle LATA     | 1                 | T                       | I |
|-------------------------------------------|-------------------------|--------------------|-------------------|-------------------------|---|
| asics Security Ports   {                  | Server Lasks   Internet | Protocols   MTAs   | .   Miscellaneous | I Transactional Logging |   |
| Basics                                    |                         |                    |                   |                         |   |
| Transactional logging:                    | Enabled                 |                    |                   |                         |   |
| Log path:                                 | E:\LOGDIR\              |                    |                   |                         |   |
| Logging style:                            | Circular                |                    |                   |                         |   |
| Use all available space on<br>log device: | O Yes 💿 No              |                    |                   |                         |   |
| Maximum log space:                        | 4096 MB                 |                    |                   |                         |   |
| Automatic fixup of corrupt<br>databases:  | Enabled                 |                    |                   |                         |   |
| Runtime/Restart<br>performance:           | Favor runtime           |                    |                   |                         |   |
|                                           |                         |                    |                   |                         |   |
| Quotas                                    |                         |                    |                   |                         |   |
| Quota enforcement:                        | Check file size when e  | extending the file |                   |                         |   |

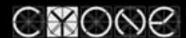

Precision powered innovation

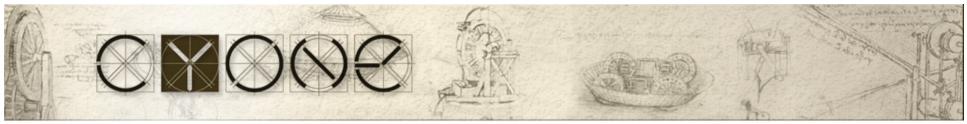

#### **Transactional Logging**

- TL Improves performance
- TL Reduces server restart time
- - Separate disk is necessary
- TL Best Practice <u>http://www-1.ibm.com/support/docview.wss?uid=swg27009309</u>
- TL should be disabled on Clubusy.nsf, log.nsf, mail.box, check notes.ini http://www-1.ibm.com/support/docview.wss?uid=swg27009309#INI%20file
- TL on SAN <a href="http://www-1.ibm.com/support/docview.wss?uid=swg27009309#SAN">http://www-1.ibm.com/support/docview.wss?uid=swg27009309#SAN</a>

| Re             | covery Time     | Responce Time | CPU load     |  |  |
|----------------|-----------------|---------------|--------------|--|--|
| DISABLED       | 01:40:40 (100%) | 233ms (100%)  | 48.9% (100%) |  |  |
| Standars       | 00:17:43 (17%)  | 216ms (93%)   | 46.3 (95%)   |  |  |
| Favor Runtime  | 00:33:24 (33%)  | 172ms (74%)   | 41.0% (84%)  |  |  |
| Favor Recovery | 00:12:35 (12%)  | 223ms (96%)   | 46.7% (96%)  |  |  |

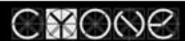

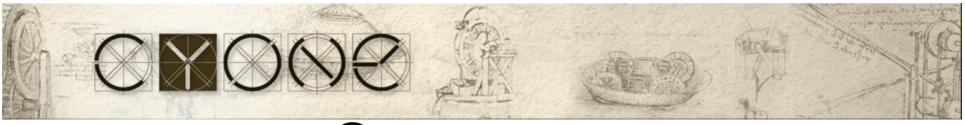

#### Server type

- Mail needs more memory (to convert emails)
- Apps needs more CPU (LotusScripts, indexes require CPU resources)
- CLUSTER need more MEMORY and CPU  $\textcircled{\odot}$
- Use IBM calculators, as well you can use similar environments that runs well

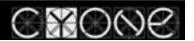

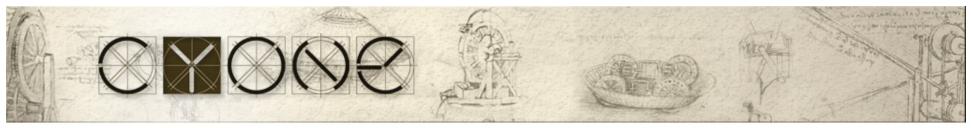

## **Basic OS tuning (Windows)** Disable "File and Printer Sharing"

- **Disable unused server services** (Print Spooler)
- **Disable Disk Indexing**

| al Area Connection Properties                     | Free space:       | 678 600 704 bytes                | 647 MB              |
|---------------------------------------------------|-------------------|----------------------------------|---------------------|
| General Connect using:                            | Capacity:         | 19 338 113 024 bytes             | 18,0 GB             |
| Intel(R) PR0/100 VE Network Connection            |                   |                                  |                     |
| Components checked are used by this connection:   |                   |                                  |                     |
| Client for Microsoft Mohursko                     |                   | Drive D                          | <u>D</u> isk Cleanu |
| I™ ¥ WPA Security Protocol (IEEE 802.1x) v2.2.0.0 | Compress drive to |                                  |                     |
| There Protocol (TCP/IP)                           | Allow Indexing S  | ervice to jndex this disk for fa | ist file searchin   |
|                                                   |                   |                                  |                     |
| I                                                 |                   | OK Cancel                        | Арр                 |

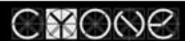

Precision powered innovation

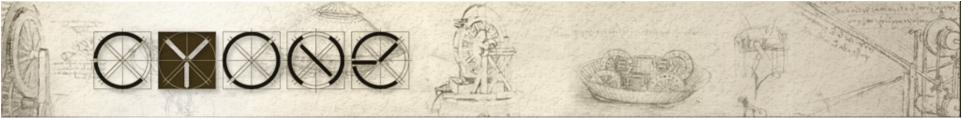

#### Windows Performance tools

- Start with Performance Monitor to identify a bottle neck
- Same tools are available on other OSes

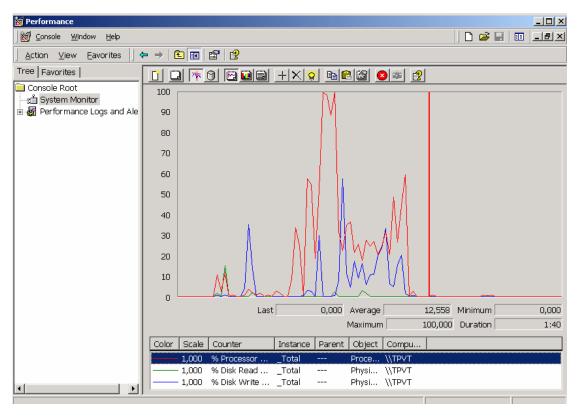

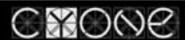

#### WebAdmin.nst

|          | & Groups Files Server ) Me                       | essaging Replication Co | onfiguration            |                        |                          |              |        |            | gout 🗌       | ) <u>P</u> references |
|----------|--------------------------------------------------|-------------------------|-------------------------|------------------------|--------------------------|--------------|--------|------------|--------------|-----------------------|
| <b>a</b> | ) Server<br>Release 6.5.6FP3 on W                | indows 2003 Server      |                         |                        |                          |              |        | F          | 🚱<br>Refresh | ) Took                |
| 8        | All Server Tasks<br>Notes Users                  | Last sampled: 11:09:28  | , sample interval is ev | ery 1 minute(s)        |                          |              |        |            |              | Last update           |
| - 8      | Database Users                                   | CPU Statistics          |                         |                        | Memory Statistics        |              |        |            |              |                       |
| - 2      | Internet Users                                   | Current utilization:    | 2                       | 0%                     |                          | Tota         |        | n.         | Peak         | Avg.                  |
|          | Quick Console<br>Live Console                    | Average utilization:    | 3.                      | 4 %                    | Installed:               | 4096 ME      |        | _          |              |                       |
|          |                                                  | Domino utilization:     | 24.                     | 7%                     | Available:               | (7 %) 254 ME | 3 40 M | В          | 3 MB         | 591 MB                |
| 🕨 🚺      | HTTP Statistics<br>Schedules<br>Operating System |                         |                         |                        | Pagefile<br>utilization: | 15.7 %       | 6      | :          | 23.4 %       | 8.6 %                 |
|          | Platform Statistics                              | Network Adapter Statis  | tics                    |                        | Disk Statistics          |              |        |            |              |                       |
|          | Services                                         | Intel[R] PRO_1000 EB    |                         | with L.O. A conclusion |                          |              |        | Utilizatio | on:          |                       |
|          | Processes                                        |                         | NEWOR CONNECTION        | with_0 Acceleration.   | Drive name:              |              | Curren | ıt:        | Peak         | Avg.                  |
|          |                                                  | Bandwith utilization:   | NIC Speed:              |                        | С                        |              | 37.5 % | 100 %      | 19.5 %       |                       |
|          |                                                  | 0%                      | 1,000 MBit/sec          |                        | D                        |              | 20 %   | 100 %      | 12.6 %       |                       |
|          |                                                  | Total/sec:              | Received/sec:           | Sent/sec:              | F                        |              | 0.4 %  | 67 %       | 0.3 %        |                       |
|          |                                                  | 0 bytes                 | 0 bytes                 | 0 bytes                |                          |              |        |            |              |                       |
|          |                                                  | Bandwith utilization:   | NIC Speed:              |                        |                          |              |        |            |              |                       |
|          |                                                  | 0.2 %                   | 100 MBit/sec            |                        |                          |              |        |            |              |                       |
|          |                                                  | Total/sec:              | Received/sec:           | Sent/sec:              |                          |              |        |            |              |                       |
|          |                                                  | 23,328.6 bytes          | 6,138.7 bytes           | 17,189.9 bytes         |                          |              |        |            |              |                       |

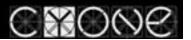

 $\mathbb{C}$ 

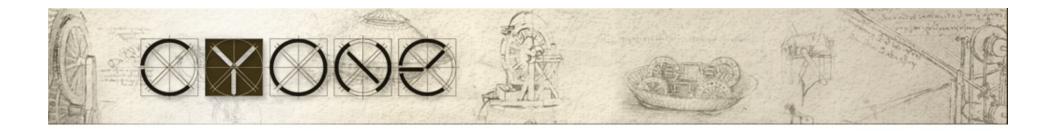

#### Lotus Domino/Lotus Notes tuning

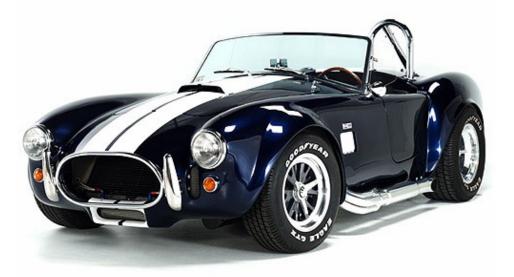

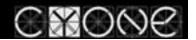

Precision powered innovation

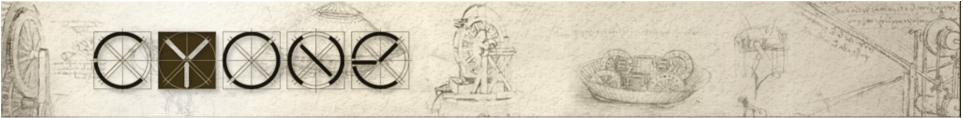

- Server Tasks that impact performance
- ---- Remote Debugger (should not be used on production server)
- --- Server port encryption
- +++ Trafic Compression (Lotus Domino, Lotus Notes)
- Debug parameters (only if adviced by support)
- INDEXer (Full text indexer)

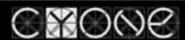

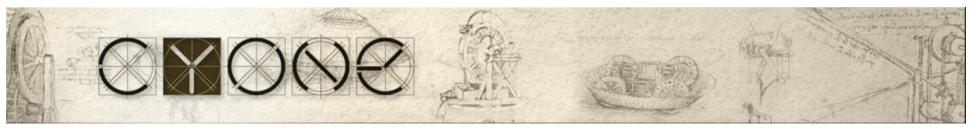

#### Traffic Compression (LN 6.x, 7.x, 8.x, 8.5.x)

- Should be enabled in a client, and a server ٠
- Only if both sides support compression, it works
- Processor resources are cheaper than network lease costs •

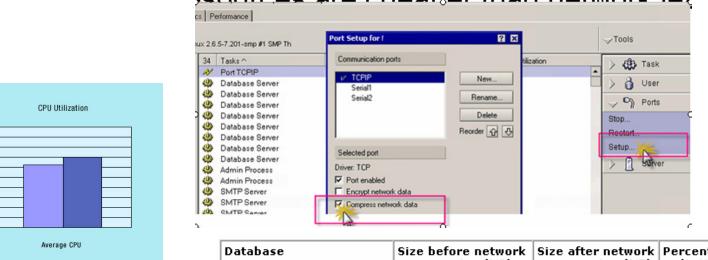

| Database                                    | Size before network<br>compression (MB) | Size after network<br>compression (MB) |     |  |
|---------------------------------------------|-----------------------------------------|----------------------------------------|-----|--|
| db1.nsf (no compression)                    | 106                                     | 51                                     | 52% |  |
| db2.nsf (R5/Huffman<br>compression)         | 81                                      | 54                                     | 34% |  |
| db3.nsf (Notes/Domino<br>6/LZ1 compression) | 79                                      | 52                                     | 35% |  |

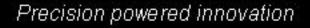

Without compression With compression

100.00

90.00

80.00

70.00

50.00

40.00

30.00

20.00

10.00 0.00

Utilized 60.00

2

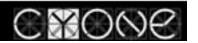

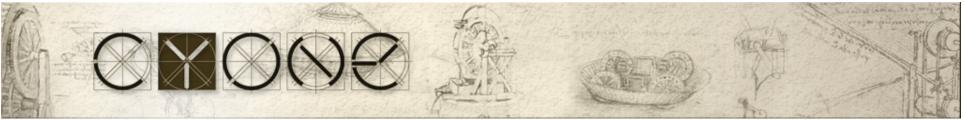

#### ODS – On Disk Structure

- ODS 17 Domino 3.x
- ODS 20 Lotus Domino 4
- ODS 41 Lotus Domino 5 (soft deletions)
- ODS 43 Lotus Domino 6x, 7.x (LZ 1 attachment compression, Cluster unread marks)
- ODS 48 Lotus Domino 8.x (Create\_R8\_Databases=1, design compression, data compression, don't allow simple search)
- ODS 51 Lotus Domino 8.5.1 (Create\_R85\_Dataabases=1)
- compact, after every migration all databases should be upgraded to new ODS, to take benefit from new release features.
- If necessary, you can downgrade ODS to the previous version using compact –r (-r=revert)
- LZ1 attachment compression

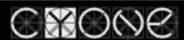

#### Use DDM, Luke!

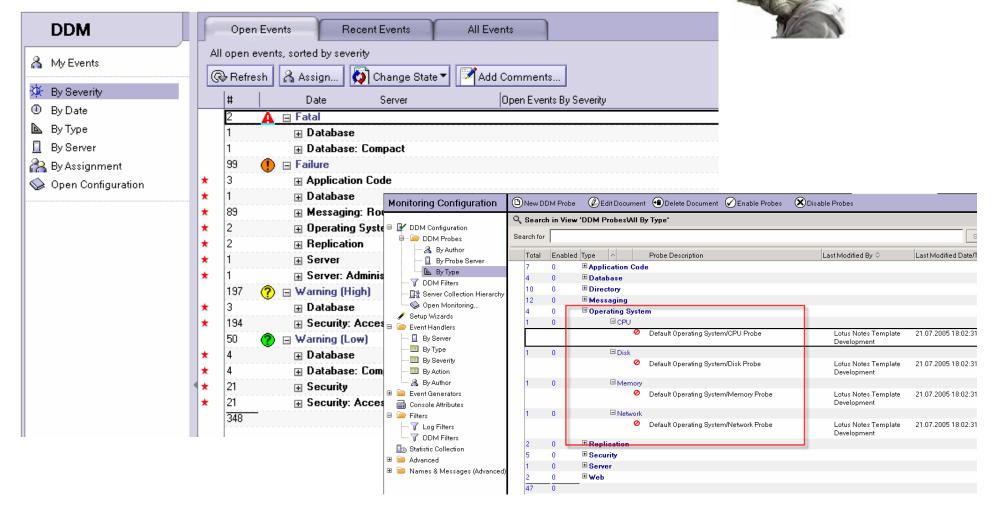

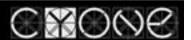

## 

#### Domino 8 performance improvements

- Database design element compression
- On-demand collations
- Prevent Simple Search (for database which has no Full Text Index)

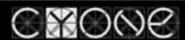

## 

#### Domino 8.5 performance improvements

- New ODS
- DAOS (reduce DB size 50-70%) thus reducing db read time, disk overall load
- Use DAOS estimator
- GZIP compression 8.5.1

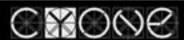

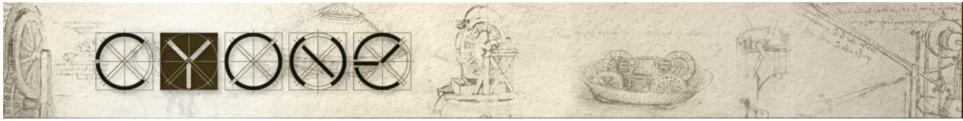

#### Separate ANTI-SPAM

- Implement "Verify Local Recipient exists in Domino Directory"
- Implement BlackLists (if there is no Anti-SPAM)
- 90% of all emails SPAM

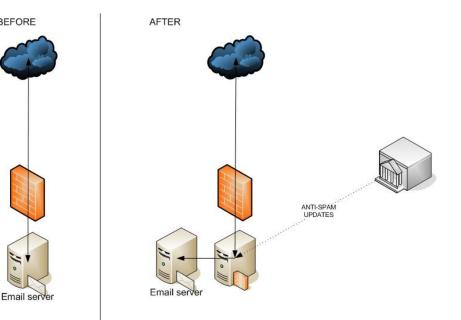

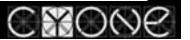

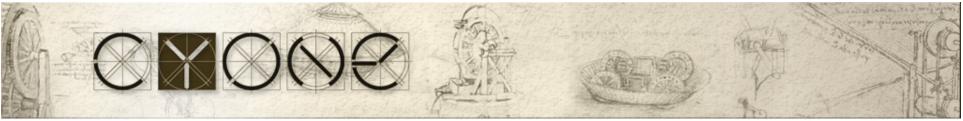

#### Mail Routing tuning Server should have at least 3 mailboxes

- Router when delivers mail, locks a mail.box, thus implementing 3 mailboxes improves mail delivery.
- If one mailbox is corrupted, mail flows thought other mailboxes
   Configuration Settings

| Configuration Settings : *                                                  |             |               |                      |  |  |  |  |  |  |  |  |
|-----------------------------------------------------------------------------|-------------|---------------|----------------------|--|--|--|--|--|--|--|--|
| Basics Smart Upgrade LDAP                                                   | Router/SMT  |               | NOTES.INI Settings   |  |  |  |  |  |  |  |  |
| Basics Restrictions and Control<br>Router/SMTP Basics                       | s   Message | e Disclaimer: | s   Message Tracking |  |  |  |  |  |  |  |  |
| Number of mailboxes:                                                        | 3           |               |                      |  |  |  |  |  |  |  |  |
| SMTP used when sending<br>messages outside of the local<br>internet domain: | Enabled     |               |                      |  |  |  |  |  |  |  |  |

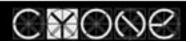

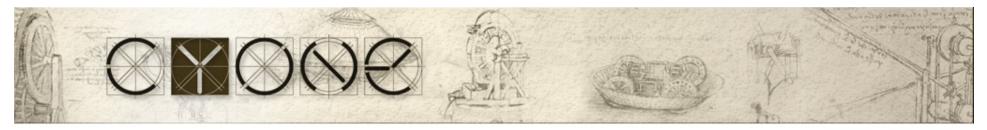

#### Single Copy Template (6.x, 7.x, 8.x)

- Improves read performance for mail servers
- saves ~10MB of space per user, 10 users-100MB, 100user-1GB, 1000-10GB.
- When user count is more than 500, you may create various STC, in case if STC template is corrupted, only part of users is not working
- After upgrade, you should re-enable STC in a Template

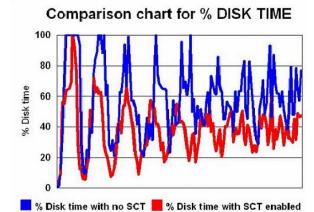

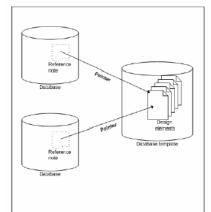

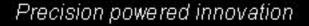

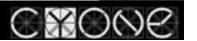

#### 

Domino performance depending on version

- Domino 8.5/8 is 50%-75% faster than Domino 7.x
- Domino 7.x 50% faster than Domino 6.x
- Domino 8.5,8,7.x uses CPU more effectively
- Less disk usage (caching)
- Can serve more users than Domino 6, and Domino 5

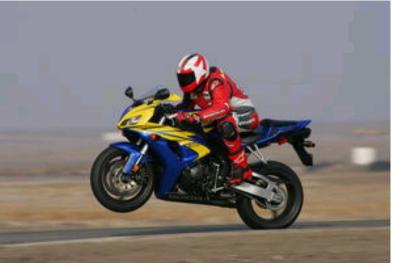

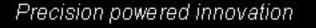

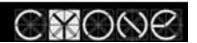

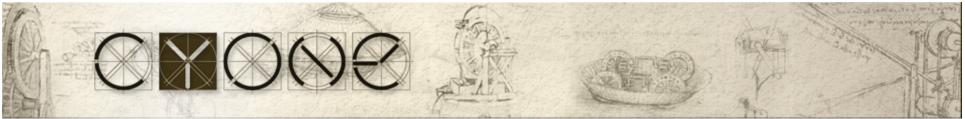

#### Things to get home

- 1. Configure separate disk, configure Transactional Logging, RAID 1
- 2. Transactional Logging Favour RunTime
- 3. RAID 1, RAID 10
- 4. Disks 10K rpm->15K rpm
- 5. Enable traffic compression (traffic)
- 6. On email servers, enable SCT (single Copy Template)
- 7. Archive databases (split database into two big&slow, and small&fast)
- 8. Perform OS tuning (Sharing, Spooler, ...)
- 9. OS monitoring
- 10. DEBUG\_CAPTURE\_TIMEOUT, DEBUG\_SHOW\_TIMEOUT, DEBUG\_THREADID (should consult someone)
- 11. Don't run Oracle or other software on same box with Domino
- 12. Implement VIEW\_REBUILD\_DIR (for index rebuilding, else DATA disk will be used)

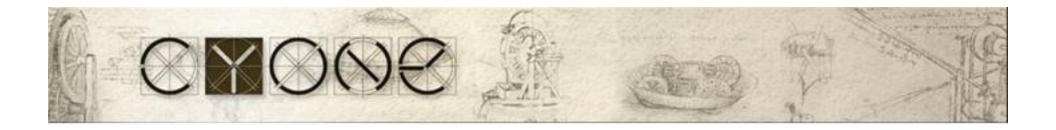

#### **Application tuning**

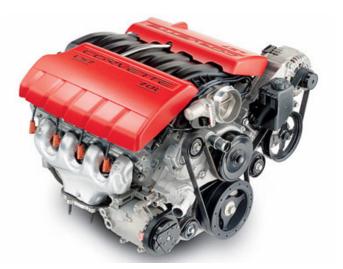

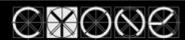

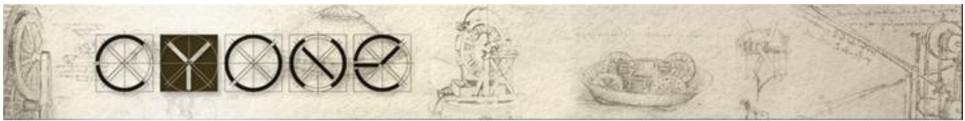

#### Database size depends on the size of

- Database design
- Documents
  - Document data
  - Attachment
  - Agent Log (!!!!)
  - Unread Marks
- View Indexes
- View indexes may occupy 60-80% of database size.
- View could should not exceed 50 views per database,

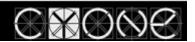

# View icons -> impacts view index · @IF(Status="Status\_1";1; @IF(Status="Status\_2";90; @IF(Status="Status\_3;55))

- This function is calculated EVERY time, when user opens a View, this function is applied to EVERY SINGLE document. Imagine a database with 40'000 documents, x3 nested @IF
- Solution, calculate function in a document, and store result in this field will store icon number, 1, 90, or 55.
- Tremendously decreases size of View INDEX

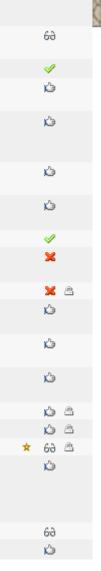

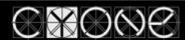

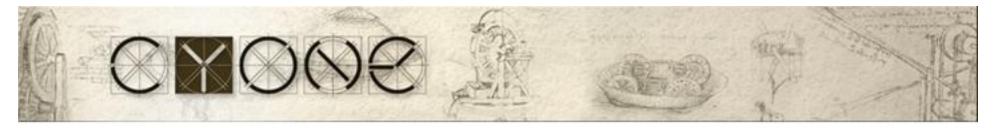

#### Database View count < 50 views, View Index size

|                         |                               | Manage the views of this   | database            |                  |                   |                       | 2    |
|-------------------------|-------------------------------|----------------------------|---------------------|------------------|-------------------|-----------------------|------|
|                         |                               | Use this tool to database. | manage the views of | this             |                   | Done                  |      |
| eikur                   | Properties                    | Selected: \vequests        | s.nsf, 1,9 GB bytes | MB of disk space | which is 17% of t | the entire            |      |
| sumi 😒                  | New                           | space used by this databas |                     | MD OF USK Space, | WHICH IS 17% OF C | rie enuie             |      |
| syst 😒                  | Update Link                   |                            |                     |                  |                   |                       | TH   |
| se in the second second | Delete Folder                 | View name ≎                | Size ♀              | Owner 🗘          | Refresh ≎         | Discard 🗘             | N    |
| Se teiku                | Manage Directory ACL          | Problēmas                  | 102 738 200         | Template Devel   |                   | If inactive for 45 of | _    |
|                         | Access Control                | Pēc projekta, klienta      |                     | Template Devel   |                   | On Server After 5     |      |
| eteik                   | Compact                       | Pēc projekta, klienta      |                     | Template Devel   | : Automatic       | On Server After 5     | [    |
| IP pi                   | Full Text Index               | 🔲 Pēc projekta, klienta    | \stāv 52 210 296    | Template Devel   | : Automatic       | On Server After 5     | C    |
| s inoc                  | Multi-Database Index          | Pa projektiem, status      | iem 22 077 280      | Template Devel   | : Automatic       | On Server After 5     | 0    |
| 🥎 reģi:                 | Advanced Properties           | Pa projektiem, priorită    | ātēm. 19 683 840    | Template Devel   | : Automatic       | On Server After 5     | [    |
| etoš                    | Quotas                        | Pēc projekta\statusa       | 18 523 720          | Template Devel   | : Automatic       | On Server After 5     | C    |
|                         | Move                          | (Pēc pieteikuma kod        | a - ur 9 557 688    | Template Devel   | : Automatic       | If inactive for 45 o  | da , |
| okur                    | Sign                          | Pieteikumu kodi)           | £ 513 232           | Templata Neval   | Automatic         | If inactive for 45 /  | · ·  |
| Series fonu             | Replication                   |                            |                     |                  |                   | Purge                 |      |
| 🥎 ligur.                | Fixup<br>Cluster              | 6 (43:0)                   | 41                  |                  |                   |                       |      |
| sa ur sa                | Delete Database               | 6 (43:0)                   | 39                  |                  |                   |                       |      |
| 💊 lokur _               | Delete Database               | 6 (43:0)                   | 39                  |                  |                   |                       |      |
| 🤣 ikun                  | Analyze                       | 6 (43:0)                   | 34                  |                  |                   |                       |      |
| 💊 👘 👘                   | Find Note                     | 0 (43.0)                   | 25                  |                  |                   |                       |      |
| 💊 kas                   | Create Event                  | 6 (43:0)                   | 25                  |                  |                   |                       |      |
| 💊 ilianen               | Manage Views                  | 6 (43:0)                   | 23                  |                  |                   |                       |      |
| 🥎 emti                  | Update Redirect               | 6 (43:0)                   | 23                  |                  |                   |                       |      |
| 🤣 ivum                  | Edit DB2 Login Information    | 6 (43:0)                   | 22                  |                  |                   |                       |      |
| 🥎 🔤 laika               | Recreate Links to DB2-based M | VSF databases 6 (43:0)     | 18                  |                  |                   |                       |      |

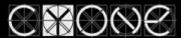

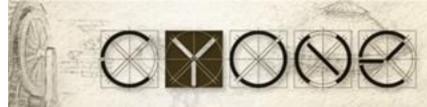

#### Show database <path\database\_fileName.nsf>

Remote console command issued by Vladislavs Tatarincev/OrgX: show database XYZ\requests.nsf

show database XYZ\requests.nsf

**DB** Requests

| DD Hoquesis               |          |            |            |
|---------------------------|----------|------------|------------|
| Document Type             |          | Live       | Deleted    |
| Documents                 | 3        | 30 634     | 7          |
| Info                      | 1        | 0          |            |
| Form                      | 33       | 0          |            |
| View                      | 61       | 0          |            |
| lcon                      | 1        | 0          |            |
| Design                    | 1        | 0          |            |
| ACL                       | 1        | 0          |            |
| Help Index                | 0        | 0          |            |
| Help                      | 1        | 0          |            |
| Macro                     | 80       | 0          |            |
| Shared Field              | 1        | 0          |            |
| Repl. Formula             | 2        | 2 0        |            |
| Private Design            | C        | ) 0        |            |
| Unknown                   | 7        | 1 0        |            |
| View sizes                | Ву       | /tes       |            |
| Pēc projekta\klienta prol | blēmu    | kodi 0     |            |
| Pēc projekta\prioritātes  | - ar die | enām 185   | 080        |
| Pēc projekta\statusa, ris | sināšar  | nas ilguma | i 185 256  |
| Pēc projekta, klienta\stā | vokļa,   | atbildīgā  | 52 210 296 |
| (Pieteikumu kodi)         |          | 6 513 232  | •          |
| Problēmas                 | 10       | )2 738 200 | )          |
| (Pēc pieteikuma koda -    | uniq)    | 9 557      | 688        |
|                           |          |            |            |

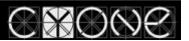

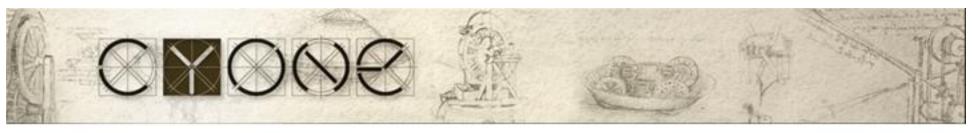

#### UNREAD MARKS

- Unread Marks enabled by Default
- Each user has his own set
- 10 users-10 sets, 1000-1000sets
- Before the 6<sup>th</sup> version, unread marks where stored in Workspace file, starting from 6.x in database
- 70% applications don't use UM, but by default they are calculated

|        |          |   | User 1 |    |          |   |
|--------|----------|---|--------|----|----------|---|
|        |          |   |        | 1  | Document | 1 |
|        |          |   |        |    | Document | 2 |
|        |          |   |        | ~  | Docament | - |
|        | View     |   |        |    |          |   |
| #      | 100      |   |        | -5 | Document | 5 |
| 1      | Document | 1 | User 2 |    | Docament |   |
| 2      | Document | 2 | #      |    |          |   |
| 4      | Document | 3 | π      | 1  | Document | 1 |
| э<br>4 |          | 4 |        | 2  |          | 2 |
| 4      | Document | 5 |        |    |          | 3 |
| Э      | Document |   |        |    | Document |   |
|        |          |   |        |    | Document | 4 |
|        |          |   |        | 5  | Document | 5 |
|        |          |   | User 3 |    |          |   |
|        |          |   | #      |    |          |   |
|        |          |   |        |    | Document | 1 |
|        |          |   |        |    | Document | 2 |
|        |          |   |        | 3  | Document | З |
|        |          |   |        |    |          |   |
|        |          |   |        |    |          |   |
|        |          |   | user 4 |    |          |   |
|        |          |   | #      |    |          |   |
|        |          |   |        | 1  | Document | 1 |
|        |          |   |        | 2  | Document | 2 |
|        |          |   |        |    |          |   |
|        |          |   |        | -4 | Document | 4 |
|        |          |   |        | 5  | Document | 5 |
|        |          |   | User 5 |    |          |   |
|        |          |   | #      |    |          |   |
|        |          |   |        | 1  | Document | 1 |
| _      |          |   |        |    |          |   |
|        |          |   |        | 3  | Document | 3 |
|        |          |   |        |    |          |   |
|        |          |   |        |    |          |   |

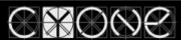

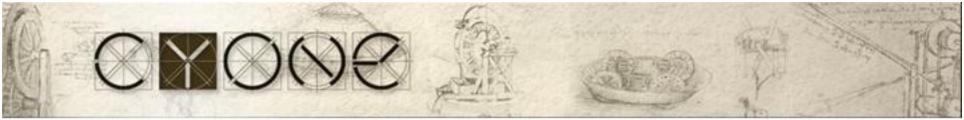

### **VIEW** Sorting

Two-way sorting for columns

Creates a 2<sup>n</sup> tables, where **n** is sortable column count, and only one subset will be displayed to a user

Alias ♀ Last Modified ♀ Last Modified By ♀

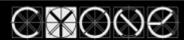

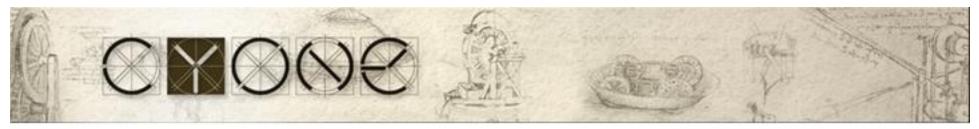

#### Categorization Don't use more than 3 categorized columns in a view. Categorized columns are performance killers.

| • 1999 |                              | <b>▼</b> 11       | 41                                                                                     |                                                                                                    |  |  |  |  |
|--------|------------------------------|-------------------|----------------------------------------------------------------------------------------|----------------------------------------------------------------------------------------------------|--|--|--|--|
|        |                              | <b>v</b> 11       |                                                                                        |                                                                                                    |  |  |  |  |
|        |                              |                   |                                                                                        |                                                                                                    |  |  |  |  |
|        | ▶ 30                         |                   |                                                                                        |                                                                                                    |  |  |  |  |
|        |                              | 12                |                                                                                        |                                                                                                    |  |  |  |  |
| 2000   | Databa                       | ise               |                                                                                        |                                                                                                    |  |  |  |  |
| 2001   |                              | i 8               | 4 1                                                                                    | 9 2                                                                                                    |  |  |  |  |
|        |                              | Disk space: 18 M  | 1B                                                                                     | % used                                                                                                    |  |  |  |  |
|        | Size                         | Documents: 30 0   | 00                                                                                     | Compact                                                                                                    |  |  |  |  |
|        | Created: 09.10.2004 20:32:42 |                   |                                                                                        | User Detail                                                                                                    |  |  |  |  |
|        | Activity                     | Modified: 09.10.2 | 004 21:45:19                                                                           |                                                                                                    |  |  |  |  |
|        |                              | Uataba            | 2001 Database<br>Size Disk space: 18 M<br>Documents: 30 0<br>Activity Created: 09.10.2 | 2001<br>2001<br>20 |  |  |  |  |

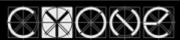

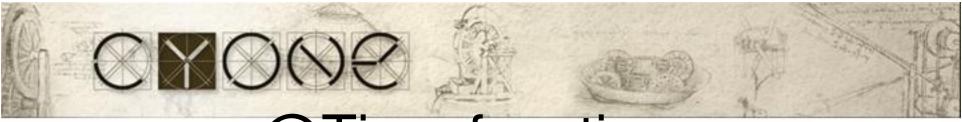

#### **@Time functions**

| 🕼 Welcome 🕤 Workspace                       | 🗙 🛞 Performar                       | icedemo - main 🗙                               | -01         |                   | 💊 Welcome 🕤 Worl  | ispace 🗙 🛞 Perfo             | rmance demo | o2 - main 🗙                               | 101       |                   |
|---------------------------------------------|-------------------------------------|------------------------------------------------|-------------|-------------------|-------------------|------------------------------|-------------|-------------------------------------------|-----------|-------------------|
| Performance_demo                            | YEAR                                | MONTH                                          | DAY         | TIME              | Performance demo2 | YEAR                         |             | MONTH                                     | DAY       | TIME              |
| 🔲 main                                      | ▼ 1999                              |                                                |             |                   | 📕 main            | 200                          | 1           |                                           | -2.       |                   |
|                                             |                                     | ▼ 11                                           |             |                   |                   |                              | A85.12      | ▼1                                        |           |                   |
|                                             |                                     | 22-2224                                        | <b>)</b> 30 |                   |                   |                              | _           |                                           | ▶ 1       |                   |
|                                             |                                     | Database                                       | -           |                   |                   |                              | Datab       | ase                                       | <u> </u>  | ? ×               |
|                                             | <ul><li>2000</li><li>2001</li></ul> | 🛇 i 🖪                                          |             | <u>९</u> 🛣        |                   |                              | © ŝ         | i 🕹 🤅                                     |           | 9 2               |
|                                             | 5×-2000                             | Size Disk space: 43 M<br>Documents: 10 0       |             | ≈ used<br>Compact |                   |                              | Size        | Disk space: 27 MB<br>Documents: 10 000    |           | % used<br>Compact |
|                                             |                                     | Activity Created: 09.10.2<br>Modified: 13.10.2 |             | User Detail       |                   |                              | Activity    | Created: 09.10.200<br>Modified: 13.10.200 |           | User Detail       |
|                                             |                                     | Replica ID: C2256F28:0<br>ODS version: 43      | 06060AC     |                   |                   |                              |             | a ID: C2256F28:006<br>ersion: 43          | 7786D     |                   |
|                                             |                                     |                                                |             |                   |                   |                              |             |                                           |           |                   |
| YEAR (Column) : Column Value                |                                     |                                                |             |                   |                   | YEAR (Column) : Column Value |             |                                           |           |                   |
| Display C Simple Function C Field © Formula |                                     |                                                |             |                   |                   | Display O                    | Simple I    | Function OF                               | ield 💿 Fo | irmula 🔽          |
|                                             |                                     |                                                |             |                   |                   | year                         |             |                                           |           |                   |
| @Year(DATE)                                 |                                     |                                                |             |                   |                   | I                            |             |                                           |           |                   |

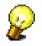

Calculate @Time functions in a form, and in the view just display results

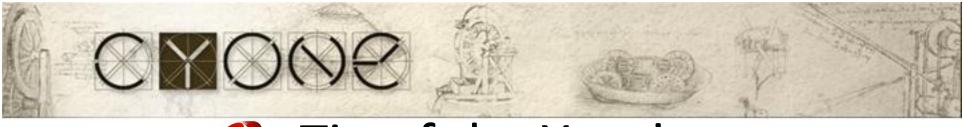

#### Tip of the Year!

- Instead of using @Today, create an agent that stamps today's date to a field fld\_Today, then use this field instead of @Today
- Benefit from this:
  - Calculate once per night, use it all the day long

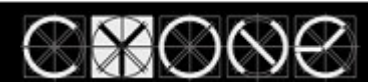

#### Full-Text index

- By default index trigger is IMMEDIATE
- Index can occupy space that is close to db size
- Better use Daily trigger notes.ini UPDATE\_NO\_FULLTEXT=1 TN #1092096
- VIEW\_REBUILD\_DIR notes.ini

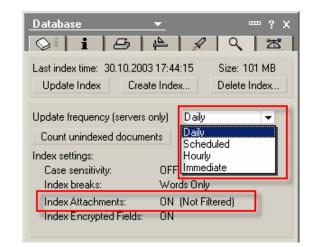

Use LotusScript Agent to cycle throught NotesDb directory, and change trigger (on mail servers)

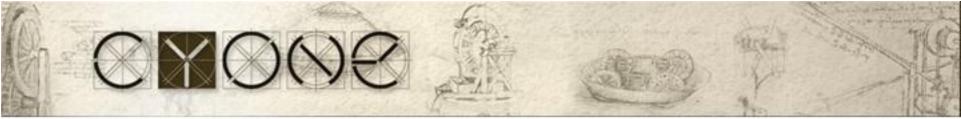

#### Attachment compression

- LZ1 should be enabled only when clients are 6.x, or 7.x, don't try this in a mixed environment (5.x)
- Better enable this when all clients are at least 6.5.5 or 6.5.6 (previous versions have some bugs)
- You can convert existing attachments

Load compact -ZU mail\filename.nsf

Don't run this command during office hours...  $\textcircled{\odot}$ 

Upgrading existing attachments from Huffman to LZ1 compression

http://www-1.ibm.com/support/docview.wss?uid=swg21256241

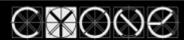

#### **Agent Profiling**

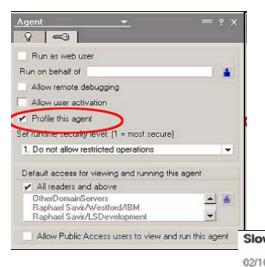

#### Slow Mail Agent (ByViewEntryCollection) Profile

02/10/2005 06:31:47 PM EST

Elapsed time: 76800 msec Total measured time: 75499 msec

| Class                                         | Method             | Ope<br>02/10/2005 06:17:14 PM EST<br>Elapsed time: 3400179 msec |                  |           |        |         |  |  |
|-----------------------------------------------|--------------------|-----------------------------------------------------------------|------------------|-----------|--------|---------|--|--|
| View                                          | GetAllEntriesByKey |                                                                 |                  |           |        |         |  |  |
| Database                                      | Open               |                                                                 |                  |           |        |         |  |  |
| DbDirectory                                   | GetNextDatabase    | Total measured time: 3375808 msec                               |                  |           |        |         |  |  |
| Database                                      | GetView            |                                                                 |                  |           | 1.0.11 |         |  |  |
| DbDirectory                                   | GetFirstDatabase   | Class                                                           | Method           | Operation | Calls  | Time    |  |  |
| Database                                      | Title              | Database                                                        | FTSearch         |           | 27     | 3312723 |  |  |
|                                               |                    | Database                                                        | Open             |           | 76     | 48044   |  |  |
| Database                                      | FilePath           | DbDirectory                                                     | GetNextDatabase  |           | 76     | 8292    |  |  |
| Database                                      | Size               | DbDirectory                                                     | GetFirstDatabase |           | 1      | 3204    |  |  |
| ViewFebr Collection                           | Court              | DocumentCollection                                              | GetNextDocument  |           | 243    | 2402    |  |  |
| Mail Agent (All                               | Docs) Profile      | -                                                               | Managers         | Get       | 27     | 761     |  |  |
|                                               |                    | -                                                               | GetFirstDocument |           | 26     | 261     |  |  |
| 2005 10:19:16 PM EST<br>id time: 1675560 msec |                    |                                                                 | Server           | Get       | 1      | 101     |  |  |
|                                               |                    |                                                                 | Title            | Get       | 76     | 10      |  |  |

Size

Size

FilePath

CurrentDatabase

GetDbDirectory

Get

Get

Get

Get

243

76

76

1

1

10

0

Û

0

0

Elapsed time: 1675560 msec Total measured time: 1460396 msec

| Class              | Method           | Operation | Calls   | Time    |  |
|--------------------|------------------|-----------|---------|---------|--|
| DocumentCollection | GetNextDocument  |           | 1300359 | 1403518 |  |
| Document           | Size             | Get       | 1300359 | 40625   |  |
| Database           | Open             |           | 89      | 14182   |  |
| DocumentCollection | GetFirstDocument |           | 31      | 1663    |  |
| DbDirectory        | GetNextDatabase  |           | 89      | 380     |  |
| DbDirectory        | GetFirstDatabase |           | 1       | 20      |  |
| Database           | Title            | Get       | 89      | 10      |  |
| Database           | FilePath         | Get       | 89      | 0       |  |
| Database           | Size             | Get       | 89      | 0       |  |
| Database           | AllDocuments     | Ĝet       | 31      | 0       |  |
| Session            | CurrentDatabase  | Get       | 1       | 0       |  |
| Session            | GetDbDirectory   |           | 1       | 8       |  |
| Database           | Server           | Ĝet       | 1       | 0       |  |

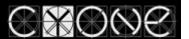

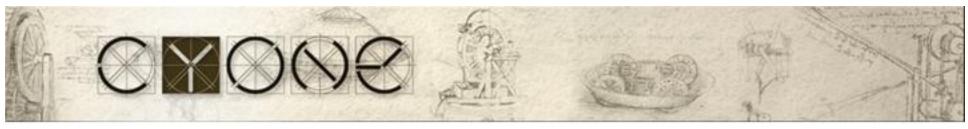

## Database Advanced Settings DB Advanced settings impact performance

• User Activity Logging

| User Activity          |                                                          |                                     |      |       | 2 🛛    |
|------------------------|----------------------------------------------------------|-------------------------------------|------|-------|--------|
| Date/Time ≎            | Reads ≎ Writes ≎ User ≎                                  | Total                               | Uses | Reads | Writes |
|                        |                                                          | Last Day<br>Last Week<br>Last Month | 0    | 0     | 0      |
| <u>Record activity</u> | <u>Activity is confidential</u> <u>Copy to clipboard</u> | 0                                   | ĸ    | Ca    | ancel  |

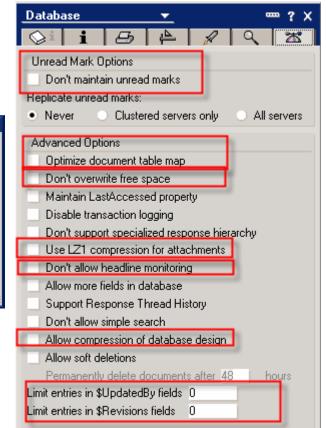

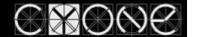

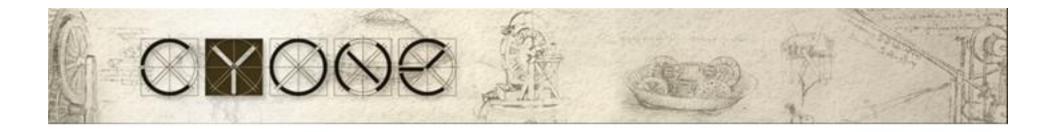

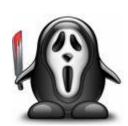

# Performance Nightmare stories

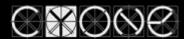

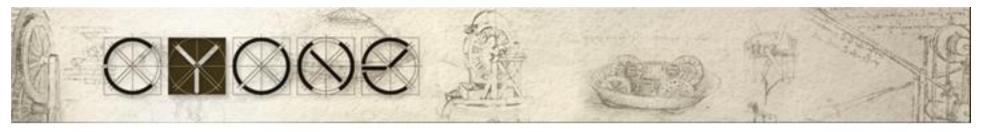

#### Performance Worst Practice

- A developer created a column to depict a document size in megabytes.
- To be sure how many bytes in one megabyte he multiplied (1024\*1024)
- Multiplication took place
- for 32'000 documents, for EACH !!! document

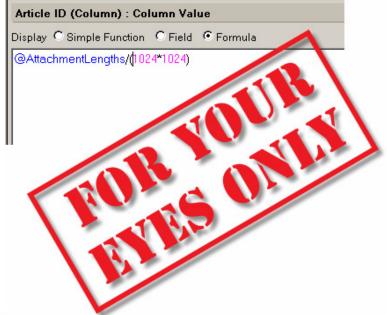

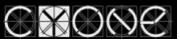

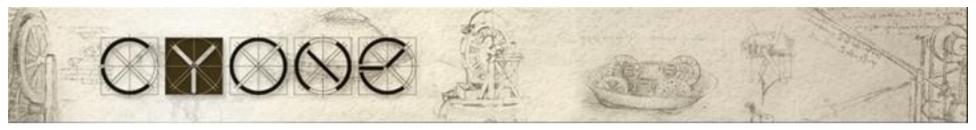

#### Performance worst practice (cont)

- CPU spikes on mail server every 5 minutes (3000 users)
- Every Spike is about 2 minutes when CPU utilized for 100%
- A cause of the problem:

One mail files, of a department manager, db.size=1GB, with ....

Full-text index IMMEDIATE

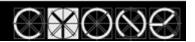

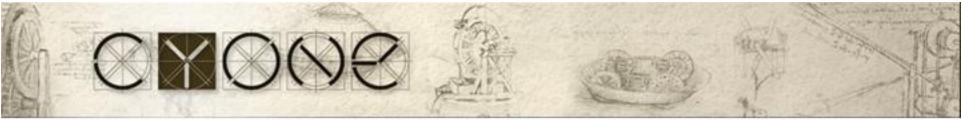

#### Things to get home

- 1. Disable Unread Marks (if possible)
- 2. All calculations perform in a form, not in a view
- 3. Disable two-way sorting
- 4. Minimize a category/view/column count
- 5. DB.Views.Count should be less than 50
- 6. Full-TEXT index trigger= Hourly/Daily, not Immediate (default)
- 7. Advanced Database settings
- 8. Action buttons should call agents or functions from ScriptLibraries
- 9. Working with a Collection don't use GetNthDocument, use getNextDocument(doc) instead
- 10. Use AgentProfiling
- 11. Don't write comments in columns, don't use "REM".

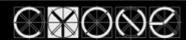

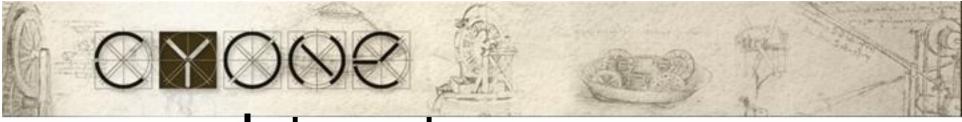

#### Internet resources

http://www.redbooks.ibm.com/redpapers/pdfs/redp4182.pdf

- <u>http://www.ibm.com/developerworks/lotus/library/domino7-enterprise-performance/</u>
- RedPaper Lotus Domino Domain Monitoring

http://www.redbooks.ibm.com/redpapers/pdfs/redp4089.pdf

Domino Tuning Parameters in notes.ini

http://www.redbooks.ibm.com/abstracts/tips0421.html?Open

NameLookup performance fixes that address unnecessary updates

http://www-1.ibm.com/support/docview.wss?uid=swg21254752

Notes/Domino Best Practices: Performance (very good)

http://www-1.ibm.com/support/docview.wss?uid=swg27008849

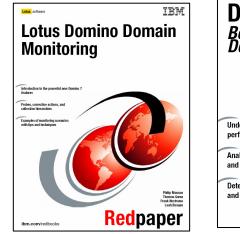

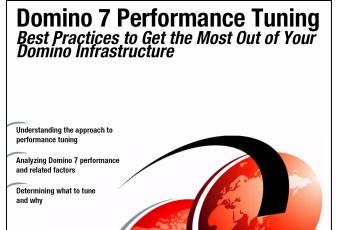

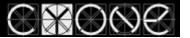

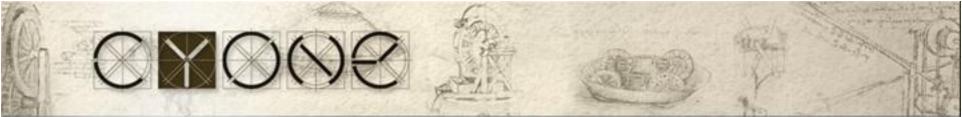

#### Vladislav Tatarincev

• E-mail: <u>vlaad@vlaad.lv</u>

vlaad@cyone.eu

DUAL Principal Certified Lotus Professional 5.x, 6.x, 7.x

IBM Certified Instructor Lotus Domino 6.x, 7.x, 8.x, 8.5.x

IBM Lotus Certified Security Professional

My blog: <u>http://www.vlaad.lv/</u>

Company: CYONE <u>www.cyone.eu</u>

Lotus Consulting

- Migrations
- Administration
- Server consolidation
- Audits (security)
- Health checks

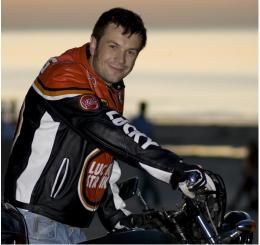

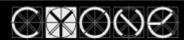

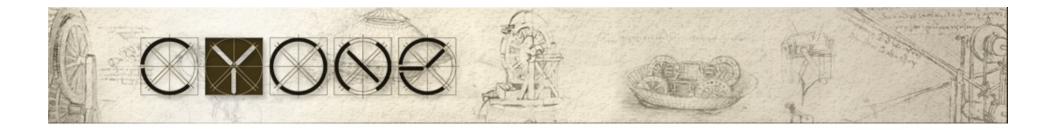

## Thank you

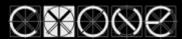